# **APLIKASI DGPS-508 sebagai penanda lokasi kecelakaan kapal (Beacon Locator Position)**

Informasi posisi kapal pada saat terjadi kecelakaan adalah suatu hal yang sangat penting bagi Tim SAR agar dapat segera memutuskan tindakan yang dilakukan. Dalam kondisi darurat, kemungkinan untuk melaporkan posisi bisa saja mengalami kegagalan, oleh karena itu pada aplikasi ini modul DGPS-508 digunakan sebagai beacon locator di mana saat terjadi kecelakaan modul ini akan mengirimkan posisi koordinat kapal ke operator.

Modul DGPS-508 akan memperoleh koordinat posisi dirinya dengan menghitung posisinya terhadap satelit-satelit. Modul ini menggunakan SIM508 produksi SIMCOM sebagai GPS & GSM Interface. SIM508 akan mengeluarkan sederetan informasi melalui port serialnya dalam format NMEA0183. Data-data ini dimonitor dan disimpan dalam mikrokontroler dan dikirimkan ke bagian antarmuka GSM dari SIM508 saat kondisi-kondisi tertentu contohnya saat sensor mendeteksi sesuatu.

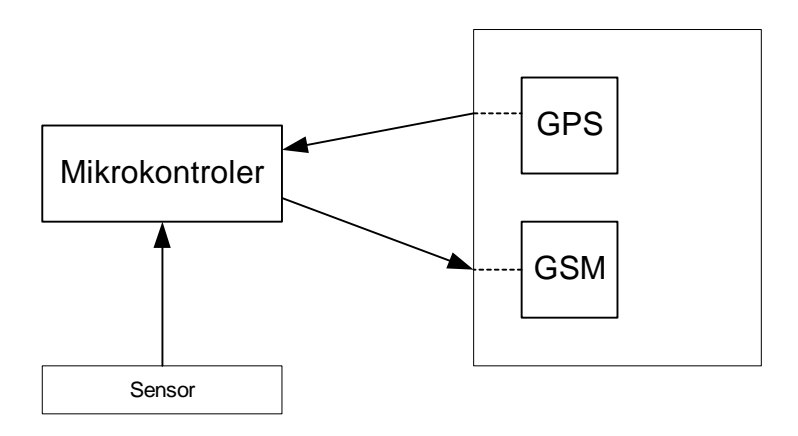

### **Gambar 1 Alur data**

Modul DGPS-508 memiliki interface mikrokontroler, power regulator, USB Port untuk komunikasi dengan PC, 3 port RS232 untuk debug GSM dan GPS data, antarmuka voice untuk dihubungkan dengan handset telephone ataupun handsfree, ADC input dan 2 input sensor. Mikrokontroler pad disediakan di mana pengguna dapat memasang AT89S51/52 atau ATMega8515 dalam package TQFP. Pada aplikasi ini yang digunakan adalah AT89S52 TQFP.

DELTA ELECTRONIC

**SIM508**

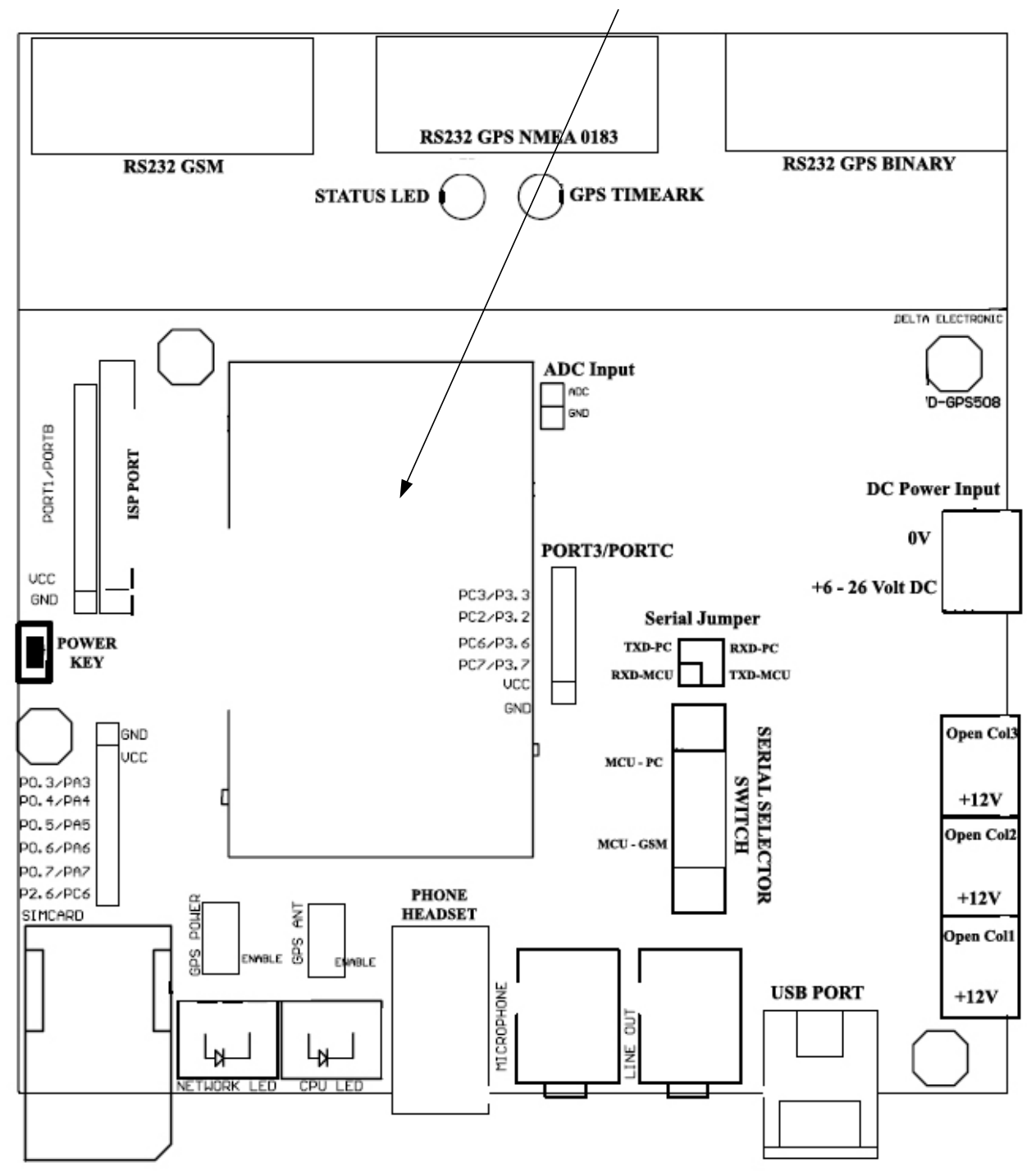

DELTA ELECTRONIC

#### **Gambar 2. Bagian‐bagian D‐GPS508**

Terdapat banyak data yang dikirimkan dalam format NMEA0183 namun yang dibutuhkan untuk mengetahui posisi adalah sebagai berikut:

\$GPRMC,183729,A,**3907.356,N,12102.482,W**,000.0,360.0,080301,015.5,E\*6F

Angka-angka dengan font bold (sesudah A) adalah merupakan koordinat posisi di mana sesuai pada contoh di atas adalah 39° 07.356" North atau Lintang Utara dan 121° 02.482" West atau Bujur Barat. Pada kondisi awal GPS akan melakukan pencarian posisi, pada saat ini karakter "A" atau Active yang menandakan posisi telah akurat belum tampak. Karakter "V" atau inValid yang masih terlihat dan pada saat itu angka-angka koordinat masih belum menunjukkan data yang akurat. Mikrokontroler baru menyimpan angka-angka koordinat tersebut setelah karakter "A" tampil pada paket GPRMC.

Cara kerja sistem dalam aplikasi ini adalah sebagai berikut yang dijelaskan pada gambar 3 bagian flowchart. Pada saat kondisi awal akan ditentukan apakah sistem bekerja pada mode program atau mode RUN (operasi). Mode program adalah mode yang digunakan untuk mendownload data-data (bukan firmware) berupa nomor-nomor HP operator, sedangkan mode RUN adalah mode di mana sistem beroperasi. Pada awal mode ini LCD akan menampilkan pesan standby dan lampu beacon maupun GSM dimatikan untuk menghemat energi. Sistem ini biasanya terpasang dengan sumber daya dari battery atau ACCU sehingga penghematan energi adalah hal yang penting. Saat sensor air mendeteksi adanya air yang merupakan indikasi bahwa kapal tenggelam, maka GSM diaktifkan.

Mikrokontroler akan menunggu GSM aktif dan memperoleh sinyal dari provider. Saat sinyal diperoleh bagian GSM dari SIM508 akan mengirimkan pesan "Call Ready" dan sistem mikrokontroler akan menampilkan pesan "Aktif" di LCD. Di kondisi siang hari, tentunya lampu beacon tidak diperlukan, oleh karena itu untuk menghemat energi mikrokontroler akan memeriksa kondisi sensor cahaya. Apabila sensor cahaya tidak aktif yang merupakan indikasi kondisi malam hari, maka lampu beacon akan diaktifkan, namun bila sensor cahaya aktif maka lampu beacon tidak perlu diaktifkan.

Posisi koordinat diambil dari bagian GPS SIM508 dan ditampilkan ke LCD. Untuk menghemat energi, sistem ini tidak terlus menerus mengirimkan posisi namun hanya sekali saat terjadinya kondisi tenggelam dan mengirim lagi apabila terjadi perubahan posisi yang bisa saja terjadi karena gelombang laut. Proses ini dilakukan dengan membandingkan posisi koordinat GPS dengan posisi sebelumnya, saat terjadi perubahan maka sistem akan mengirimkan ulang koordinat tersebut dan setiap kali proses pengiriman maka koordinat akan disimpan ke dalam memori.

DELTA ELECTRONIC

DELTA ELECTRONIC

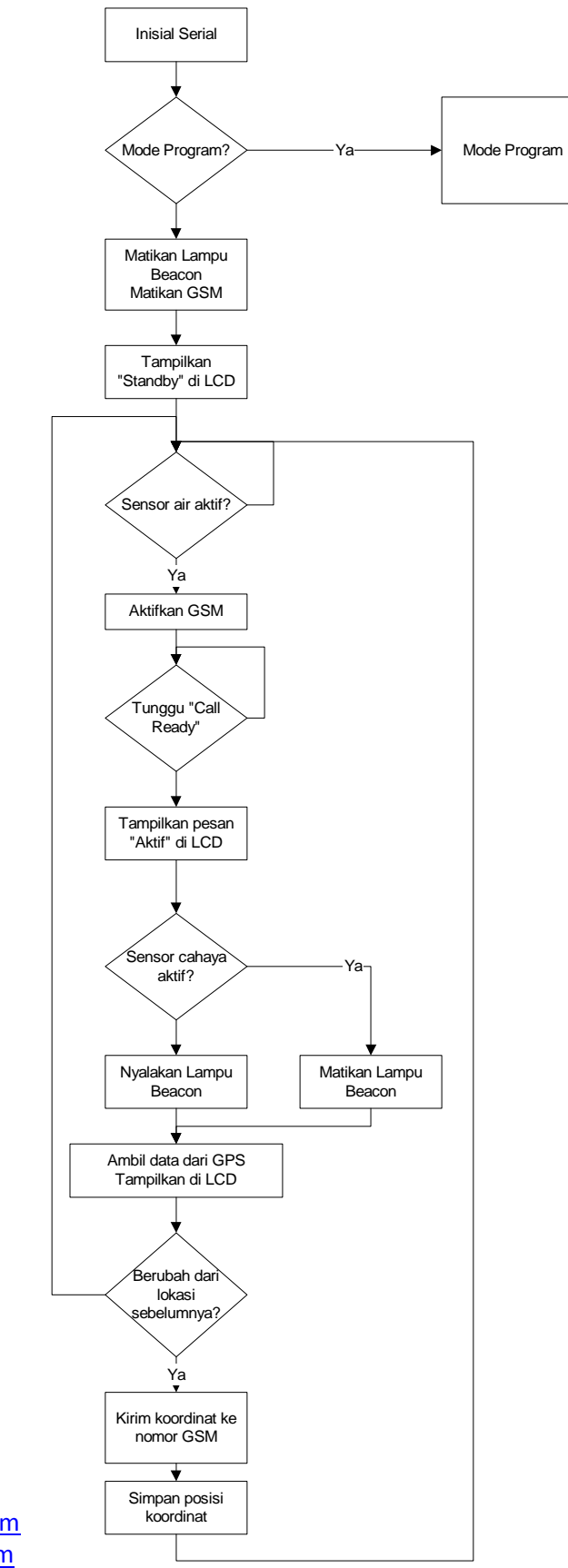

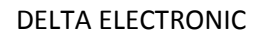

#### **Gambar 3 Diagram Alir**

Untuk sensor air dapat dibangun dengan menggunakan GP2D12 yang mengubah jarak dari obyek di depannya kedalam bentuk tegangan. GP2D12 menggunakan teknik inframerah di mana kuat lemah pantulan inframerah yang diterima merupakan indikasi jarak antara sensor dengan obyek (dalam hal ini air). Sensor ini dapat mendeteksi obyek dengan jarak maksimum 80 cm dan mengubahnya menjadi tegangan analog.

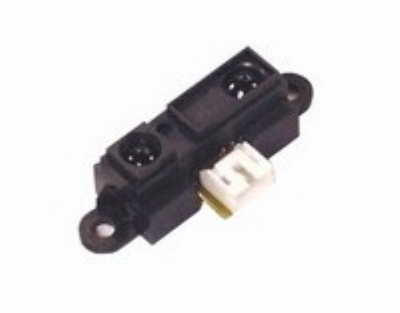

## **Gambar 4 GP2D12**

Semakin dekat obyek (semakin dekat dengan permukaan air) maka akan semakin besar nilai tegangannya. Sensor ini akan dihubungkan pada bagian input logic dari D-GPS508 oleh karena itu terlebih dahulu perlu dilewatkan ke rangkaian pengkondisi signal yang dapat dibentuk dengan op amp dalam Mode Comparator seperti pada gambar 5.

DELTA ELECTRONIC

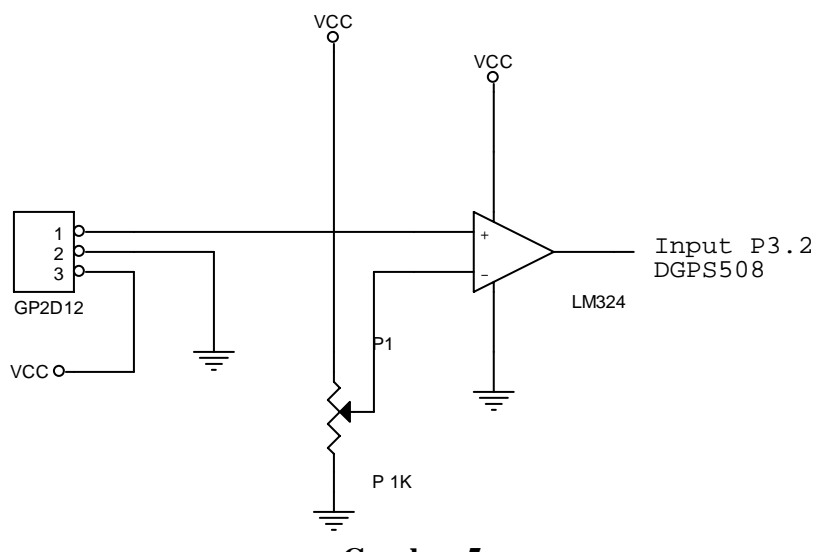

**Gambar 5** 

Namun bila diinginkan yang sudah siap pakai, maka rangkaian ini dapat diperoleh dengan sedikit memodifikasi Modul DSF-01 yaitu dengan melepas bagian phototransistor atau opto coupler modul ini dan menghubungkan keluaran GP2D12 ke kolektor phototransistor atau optocoupler, GND dan VCC

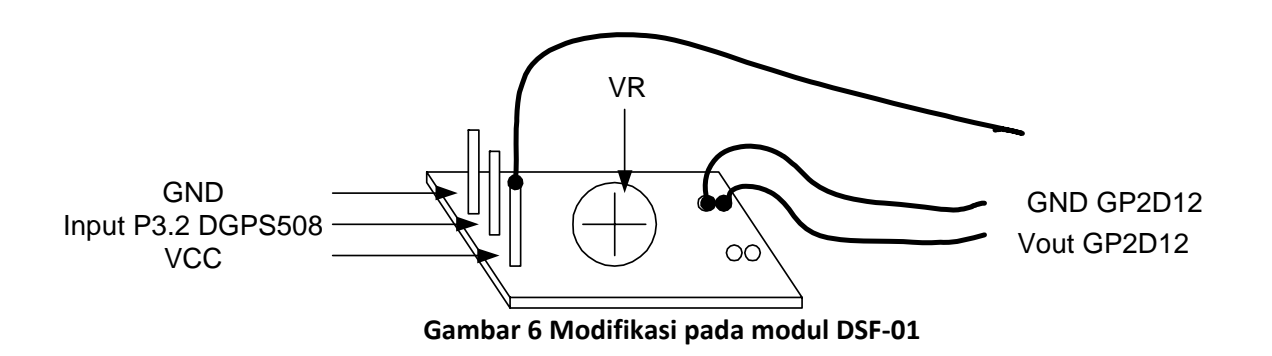

VR berfungsi untuk mengatur nilai tegangan pembanding komparator sehingga level ketinggian kapan sensor aktif dapat diatur dalam range 0 – 80 cm.

Sedangkan sensor cahaya dapat menggunakan EL7900, keluaran dari sensor ini berupa arus yang dapat dikonversi menjadi tegangan dengan menambahkan RL (Resistor Load)

DELTA ELECTRONIC

$$
R_{\text{LOAD}} = \frac{(V_{\text{SUP}} - 0.3V)}{60\mu\text{A}} \times \frac{100\text{Lux}}{\text{L_{\text{RANGE}}}}
$$

 $V \text{sup} = T \text{egangan power supply} = VCC = 5 \text{ Volt}$ 

Apabila kondisi cahaya normal = 1000 Lux maka akan diperoleh R Load = 7.8k atau dapat digunakan resistor 8.2K.

Agar keluaran tegangan dapat diubah menjadi kondisi logic, maka digunakan Op Amp dengan Mode Comparator. Seperti halnya pada sensor air, Op Amp ini dapat diperoleh dengan memodifikasi Modul DSF-01.

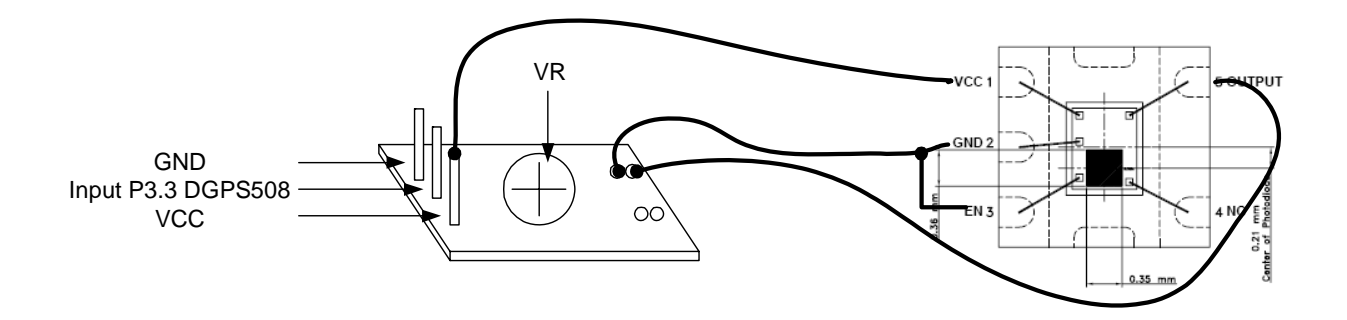

**Gambar 6 Modifikasi DSF‐01 untuk sensor cahaya**

DELTA ELECTRONIC

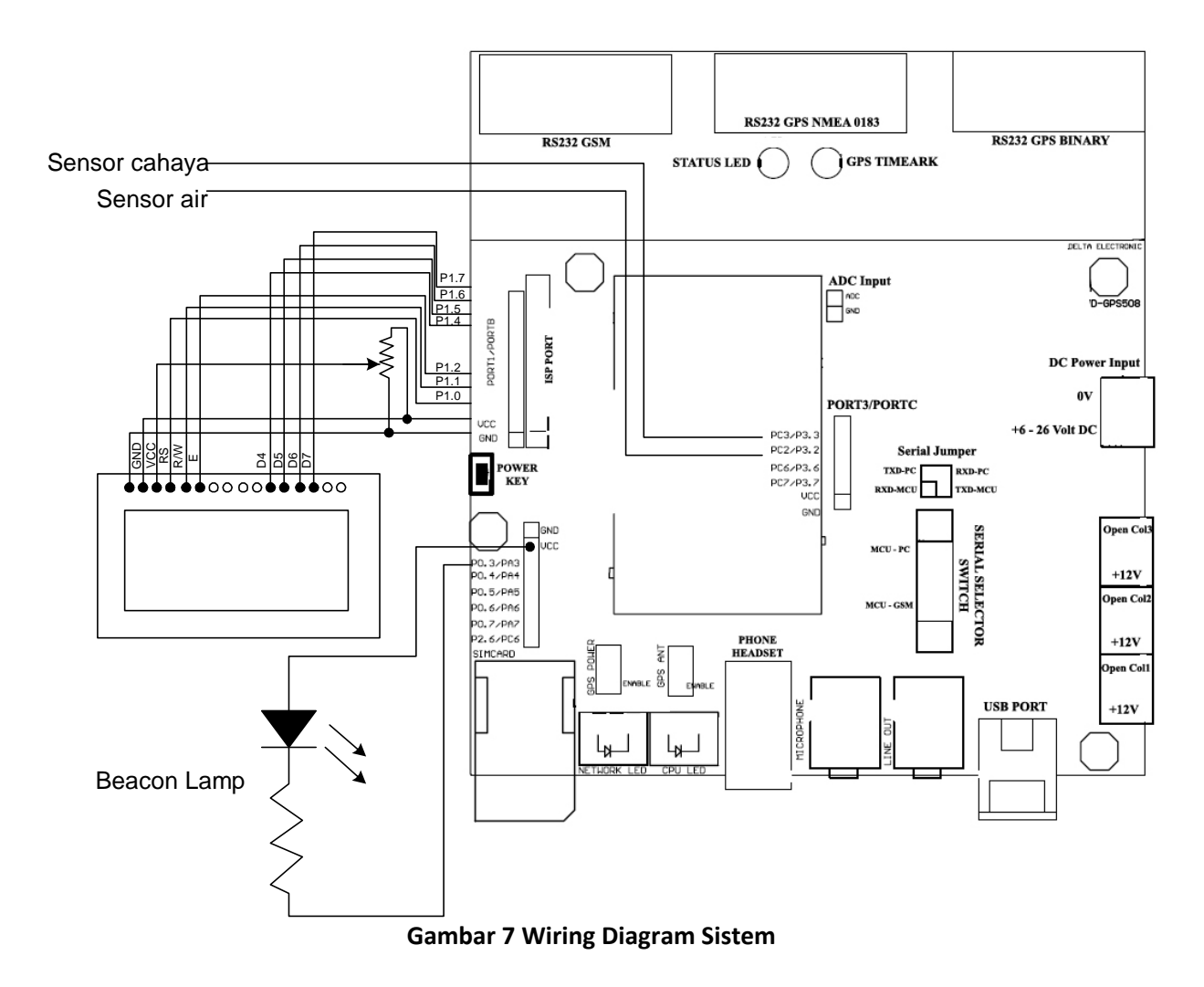

Mode program pada sistem ini adalah mode di mana Modul D-GPS508 bekerja mendownload data-data seperti nomor HP operator dan data-data kapal. Sebagai contoh pada gambar 8, nama kapal USS Enterprise dengan lokasi di Atlantic. Status tenggelam akan dikirimkan saat sensor air terdeteksi.

Proses download data ini dilakukan dengan menghubungkan kabel USB ke Port USB D-GPS508 dan memindah saklar Serial Selector ke mode MCU-PC. Apabila proses ini baru pertama kali dilakukan maka akan diminta driver USB dari modul ini dan anda dapat mengarahkan ke CD yang menjadi paket modul ini.

DELTA ELECTRONIC

Buka Program AutoSMS.exe dan menu seperti pada gambar 8 akan tampil. Komunikasi antara PC dan Modul D-GPS508 akan terbuka dengan menekan Open COM. Selanjutnya proses download, erase atau upload data dapat dilakukan.

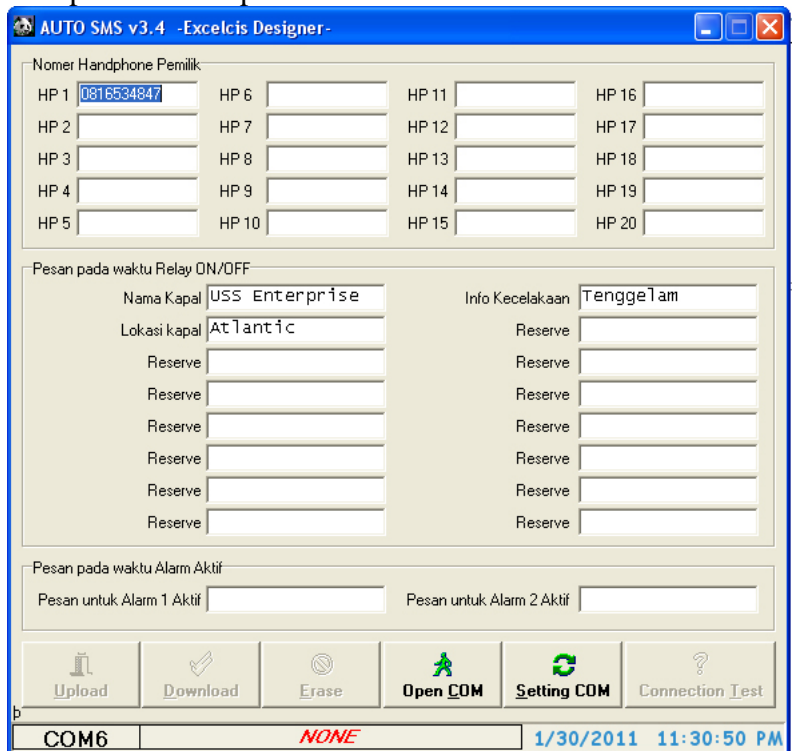

**Gambar 8 Menu Program** 

Agar Modul D-GPS508 dapat beroperasi seperti pada aplikasi ini, maka terlebih dahulu ditanamkan firmware ke dalam mikrokontroler AT89S52 yang dipasang ke dalamnya. Untuk mendownload firmware ini dibutuhkan Modul Downloader. Modul yang paling efektif untuk aplikasi tersebut adalah DU ISP yang dapat mendownload firmware AT89S52 melalui Port USB.

Hubungkan konektor 11 pin dari DU ISP ke ISP Port dari D-GPS508 dan download file gpsbeacn.hex ke dalam modul ini. File gpsbeacn.hex ini dibentuk dengan meng-assembly file gpsbeacn.asm, lebih detail mengenai proses ini dapat dipelajari di AN0160 Penggunaan IDE Software JFE pada DST-51 USB Version.

Mengingat signal GSM hanya dapat diperoleh pada jarak yang tidak terlalu jauh dari daratan, maka aplikasi ini hanya dapat dilakukan pada area yang masih terjangkau provider GSM yaitu beberapa kilometer dari daratan. Untuk jarak yang lebih jauh dapat digunakan beberapa alternatif.

DELTA ELECTRONIC

- Radio SSB untuk komunikasi kecepatan rendah dengan menumpangkan sinyal pada radio komunikasi kapal (dapat menempuh jarak puluhan Km)
- RF Modem untuk komunikasi kecepatan tinggi tanpa mengganggu jalur komunikasi kapal (dapat menempuh hingga 100 Km)
- Telephone Satelit untuk komunikasi kecepatan tinggi dan hampir menjangkau segala lokasi.

Untuk membangun aplikasi ini dapat dilakukan dengan menggabungkan modul-modul dan komponen berikut:

- Modul Development System SIM508 D-GPS508
- Modul DSF-01
- Sensor GP2D12
- Mikrokontroler AT89S52 TQFP
- Sensor EL7900
- LED Merah
- $R$  470 ohm
- LCD 16x2
- Downloader USB DU-ISP

atau memesan langsung dalam bentuk siap pakai (hubungi paulus@delta-electronic.com)

## **Software pendukung:**

- Source Code Mikrokontroler
- Auto SMS (Software Downloader untuk nomor GSM)

## **Paulus Andi Nalwan, Delta Electronic**

DELTA ELECTRONIC